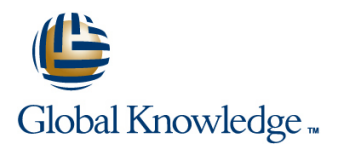

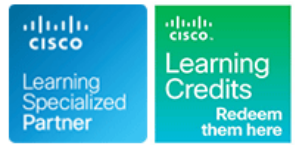

# **Cisco IOS XR Broadband Network Gateway Implementation and Verification**

**Duration: 4 Days Course Code: IOSXR304 Version: 1.0**

### Overview:

The Cisco IOS XR Broadband Network Gateway Implementation and Verification course teaches you how to successfully deploy, configure, operate, maintain, and support a Cisco IOS XR Broadband Network Gateway (BNG) solution. This course will show you how to implement and verify BNG on a Cisco IOS XR device to manage subscriber access. You will learn how to implement and verify subscriber management functions, including authentication, authorization, accounting of subscriber sessions, address assignment, security, policy management and Quality of Service (QoS).

## **Target Audience:**

Individuals involved in the deployment, configuration, operation and maintenance of a Cisco IOS XR Broadband Network Gateway Solution.

## Objectives:

- **After completing this course you should be able to: Establish and verify subscriber sessions**
- Describe the architecture and function of the Cisco IOS XR Prioritize subscriber traffic using QoS Broadband Network Gateway
- Configure and verify Authentication, Authorization, and Accounting (AAA) in a Broadband Network Gateway deployment Deploy redundancy for subscriber sessions
- Define policies to control subscriber traffic
- 
- 
- Implement subscriber features
- 

- **Experience working with Cisco IOS XR Software-based platforms** There are no exams currently aligned to this course **Basic understanding of routing protocols and Multiprotocol Label** Switching (MPLS)
- **Basic understanding of AAA functions**

## Prerequisites: Testing and Certification

### **Attendees should meet the following prerequisites: Recommended as preparation for the following exams:**

## Content:

- 
- **EXECUTE:** BNG Software and Hardware Requirements **EXECUTE:** Establishing IPoE and PPPoE Sessions Deployment Models

Configuring and Verifying Authentication, **Subscriber Interface Neighbor Discovery** Redundancy Authorization, and Accounting **Static Session and Session Limits EXML Support** XML Support

- **AAA Overview and Operation** Labs **Labs**
- RADIUS Operation and Configuration **Deploying Quality of Service**
- **DIAMETER Operation and Configuration line Lab 1: Configuring and Verifying Lab 1: Configuring and Verifying**

- 
- Creating and Activating Class Maps and Policy-Maps Lab 4: Configuring QoS Policy Maps **Lab 5: Configuring Subscriber Features Lab 5: Configuring Subscriber Features**
- 

- 
- **DHCP Operation** Configuring and Verifying Geo
- 

line line line

- 
- **BGP Subscriber Support**

- Quality of Service Overview and QoS Authentication, Authorization, and Activating Control Policy **Feature Support** Feature Support Accounting
	-
	-

- **Managing Control Plane Traffic**
- Controlling Packet Forwarding
- **Providing Multicast Services**
- Routing and Traffic Mirroring on Subscriber Sessions

### Broadband Network Gateway Overview Establishing Subscriber Sessions BNG Geo Redundancy and XML Support

- **BNG Architecture Subscriber Session Overview Geo Redundancy Overview and Subscriber Session Overview Geo Redundancy Overview and** 
	-
	-

- 
- **RADIUS Based Policing Lab 2: Activating Control Policy**
- Control Policy Overview Share Policy Instances and Merged Lab 3: Establishing Subscriber Sessions
	-
	-
- Defining Dynamic Templates Configuring Subscriber Features Lab 6: Configuring BNG Geo Redundancy

## Further Information:

For More information, or to book your course, please call us on 00 971 4 446 4987

training@globalknowledge.ae

[www.globalknowledge.com/en-ae/](http://www.globalknowledge.com/en-ae/)

Global Knowledge, Dubai Knowledge Village, Block 2A,First Floor, Office F68, Dubai, UAE